**Map Designer Pro Crack**

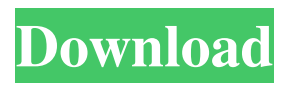

# **Map Designer Pro Crack + Activation Key For Windows [2022-Latest]**

Map Designer Pro Cracked 2022 Latest Version is a free software designed to allow you to create your own hypergraphic picture to help you provide detailed information about an item, whether it's goods, services, or events. With Map Designer, you can create your own maps, images, and hypergraphic buttons for your websites. With this software, creating a nice-looking map is easy. It allows you to import your image into the software. Then, you will use the tools in the Map Designer Software to create the map you desire. Once the map is ready, you can export it out of the software into a number of different files, including BMP, PNG, GIF, and JPEG files. One of the great things about Map Designer is that it allows you to create custom buttons. This lets you use it in your website to direct traffic to different pages. Not only can you create those buttons, but you can use the tool to create a custom sequence for the buttons you create. Map Designer allows you to resize the image area to allow more of the image to show. You can also select different colors for the different areas within your image. You can also choose the distance that each area has to be from the start of the image. Another great thing is that the software allows you to create your own hot spots within your buttons. For example, you can create a button that goes to a URL when the visitor clicks on the button. You can also create a button that goes to a certain page. Map Designer allows you to edit your maps by clicking on the map, you will be able to select individual features on the map. You can also reorder them. You can also move them around. You can delete them. What's New: New menu button design. Fix some bugs. Remove 3D transition effects. NEW! Web Site Analysis Stop wasting time looking for outages, with detailed reports on all your sites Looking for the map image sizes you want to see? Easily print a list of required image sizes to your printer. Choose from all available resolution - from 200 DPI to 3000 DPI. Do you want to pick a map size automatically based on the image area to be displayed? Insert the size in the "Size to print" field and press "OK". The program will choose the suitable size for the whole page and all related parts. The program calculates the total size of

#### **Map Designer Pro Full Version [2022]**

Map Designer is the best imaging software for creating hypermaps. It lets you map your own website for easy navigation. The software allows you to map clickable areas on pictures with hotspots. These can be hotspots like buttons, call-to-actions, hotspots like links, hotspots for background images and hotspots for background pictures, hotspots with animation effects, etc. Maps can be used as landing pages, banners, sign-up forms, interstitials, etc. With Map Designer, you can map special areas in only a few easy steps. The user interface is visually appealing and facilitates simple mapping. Maps can be easily edited using the standard graphical user interface and with all the text and element tools. Map Designer Pro Features: Create your own custom shape images including shape tools to create custom shape images from your picture or url. Custom shapes can be created, saved and shared. Create your own custom text images from your own fonts or your own data source. Use the text tools to create text custom shapes. Custom shapes can be created, saved and shared. Create your own custom text and images from your own fonts or your own data source. Use the text and image tools to create text and images custom shapes. Custom shapes can be created, saved and shared. Use your custom shapes, text and images in a mouseover or hotspot animation. For every click the user can trigger an animation. The hotspot can be interactive or non-interactive. Customize the size of hotspots with the built-in sizing tool or size your hotspots by setting area sequences. Use one of many, quickly generated, standard motif images for your hotspots. There are readyto-use, tool-ready motif images. You can use standard motif images by clicking on the theme images button. The standard motif images are transparent and can be used for any

theme of your choice. Use different, easy to create navigation trails for your hotspots. The navigation trails are directly visible on the hotspot (highlighted) so you can define a hotspot in a bigger area and still have a navigation control when the visitor is hovering over the hotspot. Use Image Map Software? Comments I don't think the software works. When I import a picture, the hotspot is always the same, as if there is only one hotspot in the picture. The only way I can have different hots 09e8f5149f

# **Map Designer Pro Crack [32|64bit] [March-2022]**

Turn your images into clickable hotspots with Map Designer. Just drag an image into the assigned hotspot area and hit save. Done. You have a clickable hotspot. Map Designer is a free image hotspot tool that is easy to use, quick to install and configure, and it works on all modern Web browsers. #1 Rated Menu Software in the World - Standard Menu Creator Standard Menu Creator (SMC) is the world's #1 rated Menu Software application, and is now available in a new easy to use version: SMC Pro (Personal Edition). SMC Pro is the ultimate solution for creating any amount of traditional and hyperlink menus for your own web site or blog. With the latest version of SMC Pro you no longer need to manually copy and paste menu links, images and text in order to create menus and hyperlinks. SMC Pro has all the features you need to create any menu or website navigation in just minutes. The results look great, and the menus are clickable on all the popular internet browsers. Through the comprehensive Windows version of SMC Pro, you can create a professional looking menu, whether it is a company website or blog, or a simple personal site. All menus are customizable, and include any amount of links, hotspots, dropdowns, callouts and thumbnails. The menus can be created from just one file, or uploaded from multiple files. The results are dynamic and change as the text and links in the menus change. SMC Pro is the perfect solution for creating drop downs, callouts, thumbnails, background links, banners, navigation menus and much more. SMC Pro can be used on any type of file, including RTF, TXT, JPEG, GIF and PNG format files. The menus created using SMC Pro look as professional as the web sites they link to. SMC Pro runs on all computer platforms, and can be used for unlimited online projects. You can create unlimited web sites and blogs on any computer, including laptops. The menus created with SMC Pro are dynamic and the images and links change as you type, or change the content of the files. This software solution is totally customizable, and can be configured to create any type of menu you desire. The SMC Pro software solution includes everything you need to create professional looking sites and menus. In addition to SMC Pro, SMC Base is a must have tool for all SMC users. The SMC Base library includes graphics

#### **What's New In?**

Map Designer Pro is an affordable, easy-to-use mapping solution that allows you to create hyperlinks from picture clicks to specific areas. When you search for a site on a search engine, you will see most sites have a link to their contact details (the blue link next to the site) which gives you their phone number, email address etc. This is something that I want my site to have, it's a good marketing tool but I am reluctant to link to an email address which other people may also use. So my question is how do I remove this link? Of course this is probably just for my own site, but if you think there is a way to remove this link without it having an effect on search engine rankings or comments from visitors then that would be great. A: The simplest solution is to pay someone to remove it for you. Sometimes Google's robots can do this automatically, but I'd assume not. You could also create robots.txt file, and instruct the web crawler to skip the page. A: The right option is to put an alternative to the link in. You could put a link to a static page (one page all clickable links together) or a dead link. But instead of linking to an email adress you could provide an explanation of how to contact you using a contact form, a telephone number or a email adress on that web page. Or you could put a link to an alternative web page in place of the link. Q: How to draw a gradient in a Material I'm building a Swing application using JavaFX and I need to draw a gradient on a JButton. I have found the getBackground method for the JButton, but unfortunately it's not having any effect. I've tried to follow a tutorial, but no luck. protected void paintBackground(Graphics2D g, Color bgColor) { int width = getWidth(); int height = getHeight(); int  $x = getX()$ ; int y =  $getY()$ ; g.setColor(new Color(0, 255, 0)); g.fillRect(x, y, width, height); // clear background g.setColor(Color.BLACK); g.clearRect(0, 0

### **System Requirements:**

Minimum Requirements: OS: Windows XP, Vista, 7, 8, 10 Processor: 1.8 Ghz or higher Memory: 2 GB RAM Graphics: Microsoft DirectX 9 or higher, OpenGL 2.0 compatible DirectX: Version 9.0 Hard Drive: 10GB of free space Broadband Internet connection Recommended Requirements: OS: Windows 7, 8, 10 Processor: 3.0 Ghz or higher Graphics: Microsoft DirectX 9 or higher

<http://mysquare.in/?p=9906>

[https://wakelet.com/wake/y0ncx4d4M2FY\\_XkVcHXda](https://wakelet.com/wake/y0ncx4d4M2FY_XkVcHXda) <https://www.ahyatfood.com/wp-content/uploads/2022/06/whitper.pdf> <https://giovanimaestri.com/2022/06/08/torrent-rt-for-windows-8-3-83-crack-free/> <https://thepeak.gr/wp-content/uploads/2022/06/MagVar.pdf> <http://nextgenbioproducts.com/?p=6002> <https://discoverlosgatos.com/plasmadna-crack-license-keygen-free-mac-win-2022/> [http://reddenegocios.garantizamifuturo.com/upload/files/2022/06/mDPvNeTFNPhRaYy](http://reddenegocios.garantizamifuturo.com/upload/files/2022/06/mDPvNeTFNPhRaYyWJa2E_08_ac7ec2780287e1c38b2fd795e6b2b5f6_file.pdf) [WJa2E\\_08\\_ac7ec2780287e1c38b2fd795e6b2b5f6\\_file.pdf](http://reddenegocios.garantizamifuturo.com/upload/files/2022/06/mDPvNeTFNPhRaYyWJa2E_08_ac7ec2780287e1c38b2fd795e6b2b5f6_file.pdf) <https://defisociety.com/cd-label-designer-crack-registration-code-download/> <https://edupedo.com/wp-content/uploads/2022/06/CursorWin7.pdf> <http://www.hommdb.com/wp-content/uploads/gavrwari.pdf> <https://buycoffeemugs.com/prisma-puzzle-timer-crack-torrent-free-download/> <http://bookmanufacturers.org/printprntoprinter-crack-keygen-for-lifetime-2022> [https://www.antreprenoare.ro/wp](https://www.antreprenoare.ro/wp-content/uploads/2022/06/Mofiki_039s_AutoClicker_Premium.pdf)[content/uploads/2022/06/Mofiki\\_039s\\_AutoClicker\\_Premium.pdf](https://www.antreprenoare.ro/wp-content/uploads/2022/06/Mofiki_039s_AutoClicker_Premium.pdf) <https://boomingbacolod.com/maxtor-maxboost-utility-crack-download-for-pc/> <https://sketcheny.com/wp-content/uploads/2022/06/tuPoz.pdf> [https://benarthez.com/wp-content/uploads/2022/06/KAMPUS\\_WebBrowser\\_Crack\\_\\_\\_Fr](https://benarthez.com/wp-content/uploads/2022/06/KAMPUS_WebBrowser_Crack___Free_MacWin_Updated_2022.pdf) [ee\\_MacWin\\_Updated\\_2022.pdf](https://benarthez.com/wp-content/uploads/2022/06/KAMPUS_WebBrowser_Crack___Free_MacWin_Updated_2022.pdf) [https://koalalauncher.com/wp](https://koalalauncher.com/wp-content/uploads/2022/06/Phone_Dial_By_PC__Crack_With_Key_Download_X64.pdf)[content/uploads/2022/06/Phone\\_Dial\\_By\\_PC\\_\\_Crack\\_With\\_Key\\_Download\\_X64.pdf](https://koalalauncher.com/wp-content/uploads/2022/06/Phone_Dial_By_PC__Crack_With_Key_Download_X64.pdf) <https://mobiletrade.org/advert/opencontacts-net-crack-registration-code-download-2022/>

<http://villa-mette.com/?p=9872>